# <span id="page-0-0"></span>Optimización usando heurísticas

#### Dr. Luis Gerardo de la Fraga

E-mail: fraga@cs.cinvestav.mx Departamento de Computación Cinvestav Zacatenco

27 de enero, 2021

Dr. Luis Gerardo de la Fraga INAOE **Optimización usando heurísticas** 1/35

4日)

つへへ

#### Contenido

- 1.  $i$  Qué es optimización?
- 2. Problemas de optimización
- 3. Heurísticas: búsqueda exhaustiva, búsqueda aleatoria
- 4. Algoritmo genéticos
- 5. Optimización multiobjetivo
- 6. El algoritmo de la heurística NSGA-II

つくい

## Optimización

- $\blacktriangleright$  Es encontrar la mejor solución a un problema dado
- $\triangleright$  Miminizar una función f es igual a maximizar  $-f$

Dr. Luis Gerardo de la Fraga INAOE **Optimización usando heurísticas** 3/35

 $\leftarrow$ 

 $\Omega$ 

#### Tipos de problemas de optimización

- 1. Problemas lineales. Se resuelven invirtiendo una matriz (o mejor usando la descomposición  $QR$ )
- 2. Problemas no lineales. Se resuelven iterativamente, se necesita una solución inicial muy cercana a la solución final para que el algoritmo de solución converja.
- 3. Problemas uniobjetivo (con n dimensiones).
- 4. Problemas multiobietivo, estos tienen 2 o 3 objetivos y n dimensiones.
- 5. Con más de 3 objetivos son **problemas de muchos objetivos**

**ARABA** 

- 1. Los problemas también pueden ser:
- 2. Continuos (relativamente son fáciles de resolver)
- 3. Discretos (pueden ser imposibles de resolver)

 $\leftarrow$ 

つへへ

## ¡Un problema!

- $\blacktriangleright$  Minimizar:
	- $f(x) = (x 2)(x 3)$
- $\blacktriangleright$  Solución:
- $\blacktriangleright$  Expandemos  $f(x) = x^2 - 5x + 6.$
- $\blacktriangleright$  Calculamos su derivada:  $f'(x) = 2x - 5.$
- $\blacktriangleright$  La igualamos a cero:  $2x - 5 = 0$ ,  $x = 5/2$

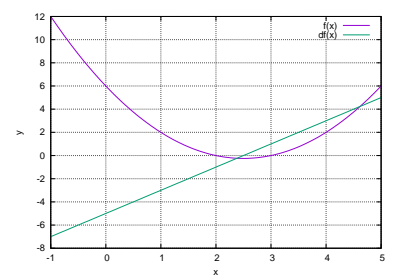

 $\leftarrow$ 

医单位 医单位

- $\blacktriangleright$  En más dimensiones este problema se resuelve con una inversión de una matriz (o mejor usando la descomposición QR)
- $\blacktriangleright$   $Ax = y$ , A es una matriz, x y y son vectores columna,
- $\blacktriangleright$   $\mathbf{x} = A^{-1}\mathbf{y}$ .
- $\triangleright$  Usando la descomposición QR:
- $\blacktriangleright$  Ax = QRx = y.
- $\blacktriangleright$  Q<sup>T</sup>QRx = Q<sup>T</sup>v.
- $Rx = Q^T v$ .

 $\Omega$ 

#### Un problema no lineal

Encontrar los valores para  $x \vee y$  que minimizen:

$$
f(x, y) = (a - x)^2 + b(y - x^2)^2
$$

- $\triangleright$  Se le conoce como la función de Rosenbrock
- $\blacktriangleright$  Es no lineal y tiene dos variables (dimensión 2)
- $\triangleright$  Se tiene que linealizar su derivada, usando su descomposición en series de Taylor alrededor de un punto inicial (¡Es por esto que se necesita una solución inicial!)
- $\triangleright$  Se iguala a cero.
- $\triangleright$  Se itera hasta obtener convergencia.
- Se debe poner en el código un número máximo de iteraciones para evitar que se cicle el programa, y no termine, si no existe convergencia.

つくへ

∢ロ ▶ ∢何 ▶ ∢ ヨ ▶ ∢ ヨ ▶

$$
f(x) = \sum_{i=0}^{n} \frac{(x-a)^{i} f^{(i)}(a)}{i!},
$$

la serie de Taylor para f. la linealización de  $f$ .

 $\blacktriangleright$   $f(x) \approx f(a) + (x - a)f'$ 

$$
\blacktriangleright
$$
 Para la derivada:

$$
\blacktriangleright f'(\mathbf{x}) \approx f'(a) + f''(a) \Delta a.
$$

 $\blacktriangleright$  Igualándola a cero:

$$
\blacktriangleright f'(\mathbf{x}) \approx f'(a) + f''(a) \mathbf{\Delta} \mathbf{a} = 0,
$$

- $\blacktriangleright$   $\Delta a = -f'(a)/f''(a)$ .
- $\blacktriangleright$  En más dimensiones:
- $\blacktriangleright$   $\Delta a = -H^{-1}(a)J(a)$ .

 $\equiv$   $\Omega$ 

 $\left\{ \begin{array}{ccc} -1 & 0 & 0 & 0 \\ 0 & 0 & 0 & 0 \\ 0 & 0 & 0 & 0 \\ 0 & 0 & 0 & 0 \\ 0 & 0 & 0 & 0 \\ 0 & 0 & 0 & 0 \\ 0 & 0 & 0 & 0 \\ 0 & 0 & 0 & 0 \\ 0 & 0 & 0 & 0 \\ 0 & 0 & 0 & 0 \\ 0 & 0 & 0 & 0 \\ 0 & 0 & 0 & 0 \\ 0 & 0 & 0 & 0 & 0 \\ 0 & 0 & 0 & 0 & 0 \\ 0 & 0 & 0 & 0 & 0 \\ 0 & 0 & 0 & 0 & 0 \\ 0 & 0$ 

Para la función de Rosenbrock:  $f(x, y) = (a - x)^2 + b(y - x^2)^2$ 

$$
\frac{\partial f}{\partial x} = 2(x - a) - 4bx(y - x^{2})
$$
\n
$$
\frac{\partial f}{\partial y} = 2b(y - x^{2})
$$
\n
$$
\frac{\partial^{2} f}{\partial x \partial x} = \frac{\partial f}{\partial x}(2x - 4bxy + 4bx^{3})
$$
\n
$$
= 2 - 4by + 12bx^{2}
$$
\n
$$
\frac{\partial^{2} f}{\partial x \partial y} = \frac{\partial f}{\partial x}(-2bx^{2}) = -4bx
$$
\n
$$
\frac{\partial^{2} f}{\partial y \partial x} = \frac{\partial f}{\partial y}(-2bx^{2}) = -4bx
$$
\n
$$
\frac{\partial^{2} f}{\partial y \partial y} = \frac{\partial f}{\partial y}2by = 2b
$$

Dr. Luis Gerardo de la Fraga INAOE Optimización usando heurísticas 10/35

 $QQ$ 

 $\left\{ \begin{array}{ccc} 1 & 0 & 0 \\ 0 & 1 & 0 \end{array} \right.$ 

La jacobiana J se calcula como:

$$
J = \begin{bmatrix} \frac{\partial f'}{\partial x} \\ \frac{\partial f'}{\partial y} \end{bmatrix}
$$

La matriz hesiana se calcula como:

$$
H = \begin{bmatrix} \frac{\partial^2 f'}{\partial x \partial x} & \frac{\partial^2 f'}{\partial x \partial y} \\ \frac{\partial^2 f'}{\partial y \partial x} & \frac{\partial^2 f'}{\partial y \partial y} \end{bmatrix}
$$

Dr. Luis Gerardo de la Fraga INAOE **Optimización usando heurísticas** 11/35

 $QQ$ 

**K ロ ト K 何 ト K** 

#### Método de Newton

- Entrada: valor inicial  $a_0$ , valor de la precisión  $\epsilon$ , J, H
- $\blacktriangleright$  Salida: el mejor valor que optimize f

$$
\blacktriangleright \ \ \text{for}(\ \mathrm{i} = 0; \ \mathrm{i} < 20; \ \mathrm{i} ++\ )\ \{
$$

$$
\blacktriangleright \qquad H\Delta a = J
$$

$$
\blacktriangleright \qquad a_1 \leftarrow a_0 - \Delta a
$$

$$
\bullet \qquad \text{if } (\|\mathbf{a}_1-\mathbf{a}_0\|<\epsilon \text{ )}
$$

$$
\blacktriangleright \qquad \qquad \text{break}
$$

$$
\blacktriangleright \qquad a_0 \leftarrow a_1
$$

$$
\begin{array}{c}\blacktriangleright \end{array}
$$

$$
\blacktriangleright \text{ print } a_1
$$

 $\overline{a}$ 

つくへ

```
$ python newton2D.py -0.5 0.5
0 - 0.5 0.51 -0.530612244898 0.280612244898
2 0.758409151103 -1.08639171887
3 0.759133963011 0.576283848444
4 0.999974694753 0.941945132081
5 0.999976702971 0.99995340648
6 1.0 0.999999999457
7 1.0 1.0
```
- $\blacktriangleright$  El método de Newton tiene una convergencia cuadrática.
- ▶ O dicho de otra forma, el método de Newton obtiene el resultado en el menor número de iteraciones.
- $\blacktriangleright$  *i* Qué valor para  $\epsilon$  usarían?

 $200$ 

 $\mathcal{A} \xrightarrow{\sim} \mathcal{B} \rightarrow \mathcal{A} \xrightarrow{\sim} \mathcal{B}$ 

#### El método de descenso de gradiente  $(1/2)$

- $\triangleright$  Una buena dirección de búsqueda del valor mínimo de una función es hacia el negativo de su derivada
- $\blacktriangleright$   $\Delta a = -\alpha J$
- ►  $\alpha$  se podría calcular<sup>1</sup> como  $\alpha = \frac{\|\mathbf{a}_{i+1}-\mathbf{a}_i\|}{\|\mathbf{a}_{i+1}-\mathbf{b}\|}$  $\|\mathbf{J}_{i+1}\!-\!\mathbf{J}_{i}\|$
- $\blacktriangleright$  Las iteraciones pueden terminar cuando  $\|\mathbf{J}_{i+1}\| < \epsilon$  (la derivada se hace cero en el mínimo o máximo local)
- $\triangleright$  Necesitamos dos puntos de entrada para el algoritmo.

 $^1$ J. Barzilai and J. Borwein, Two-Point Step Size Gradient Methods, IMA Journal of Numerical Analysis (1988) 8, 141-148  $\mathbf{A}$  in a subsequently defined by  $\mathbf{A}$  in a subsequently  $\mathbf{A}$  $200$ 

Dr. Luis Gerardo de la Fraga INAOE **Optimización usando heurísticas** 14/35

#### El método de descenso de gradiente  $(2/2)$

```
$ python descensoG.py -0.5 0.5 -0.49 0.49
0 - 0.5 0.50 -0.49 0.49
1 -0.0391998336615 0.979799921601
2 -0.0728633853724 0.483117124935
3 -0.131365985624 0.0085392257564
4 -0.118145788989 0.0170110064419
5 -0.10818927257 0.0141054050777
.
.
.
53 0.999994802412 0.999989591696
54 0.999994807552 0.99998959433
55 0.999994809615 0.999989598487
```
 $200$ 

オート オート オート

## ¿Cuándo usar una heurística?

- $\triangleright$  Cuando no se tiene la expresión matemática (se necesitan las expresiones para la primera y segunda derivadas para un Newton, o la primera derivada para el descenso de gradiente)
- $\triangleright$  Cuando el valor de la función objetivo es el resultado de un experimento (en nuestro caso podría ser una simulación con spice)
- $\blacktriangleright$  Cuando tenemos una función multimodal

## Dos heurísticas

- 1. La búsqueda exhaustiva
- 2. La búsqueda aleatoria

 $\leftarrow$ 

a.

## La búsqueda exhaustiva  $(1/3)$

- $\triangleright$  Supongamos que queremos resolver un problema con 10 variables
- $\triangleright$  Supongamos que el espacio de búsqueda para cada variable es  $[-10, 10]$
- $\triangleright$  Supongamos que buscamos la solución al problema de optimización con una resolución de  $0.001 = 10^{-3}$
- ▶ Para una variable tenemos que buscar  $20/10^{-3} = 20 \times 10^3$ valores de la función objetivo
- Para las 10 variables son  $(20 \times 10^3)^{10}$  valores, igual a

$$
\blacktriangleright \ 20^{10} \times 10^{30} =
$$

$$
\blacktriangleright\; = 2^{10}\times 10^{10}\times 10^{30} = 1024\times 10^{40}
$$

 $200$ 

イロメ マタメ マモメマモメ

## La búsqueda exhaustiva  $(2/3)$

- $\triangleright$  Si suponemos que se obtiene el valor de la función objetivo en 1 segundo,
- $\blacktriangleright$  entonces tardaríamos en resolver el problema:
- ▶ 1024  $\times$  10<sup>40</sup> seg  $\times \frac{1 \text{ min}}{60 \text{ seg}} \times \frac{1 \text{ hr}}{60 \text{ min}} \times \frac{1 \text{ día}}{24 \text{ hr}} \times \frac{1 \text{ año}}{365 \text{ día}}$ 365 días
- $\blacktriangleright$  =  $\frac{1024 \times 10^5 \times 10^{35}}{31,536,000}$  años
- $\triangleright \approx 3 \times 10^{35}$  años

 $200$ 

イロ トラ 河 トラ ミュートラン

## La búsqueda exhaustiva  $(3/3)$

- $\triangleright$  Esta heurística nos garantiza encontrar la solución global (dentro de la resolución de la búsqueda).
- $\triangleright$  Se puede usar hasta en 3 dimensiones.

つくへ

## La búsqueda aleatoria  $(1/2)$

- $\blacktriangleright$  Entrada: La amplitud de búsqueda  $[\min_i, \max_i]$  para cada variable a<sub>i</sub>
- $\blacktriangleright$  Salida: La mejor solución encontrada aleatoriamente
- $1$  vmin  $= 1$ e $6$
- 2  $i = 0$
- 3 while  $i <$  iteraciones :

```
4 Para cada variable :
 5 a_i = \text{rand}() * (\text{max}_i - \text{min}_i) + \text{min}_i6 v = f(a)7 if v < v min :
 8 vmin = v9 \qquad \text{solution} = a10 \quad i \neq 111 print vmin, solucion
```
 $200$ 

## La búsqueda aleatoria  $(2/2)$

- $\blacktriangleright$  Es totalmente ineficiente
- $\blacktriangleright$  Nunca debería de usarse

 $\leftarrow$   $\Box$ 

 $\overline{a}$ 

 $\Omega$ 

## Algoritmo genético  $(1/2)$

- $\triangleright$  Utiliza el conocimiento almacenado en un conjunto (población) de soluciones
- $\blacktriangleright$  Es una mejor aproximación que la búsqueda aleatoria

 $\leftarrow$ 

 $200$ 

## Algoritmo genético  $(2/2)$

- $\blacktriangleright$  Entrada: El número de iteraciones, el tamaño de la población, el espacio de búsqueda para cada variable
- $\triangleright$  Salida: La mejor solución que esperamos esté cerca del mínimo global
- 1 Inicializa aleatoriamente la población

2  $i = 0$ 

- 3 while  $i <$  iteraciones :
- 4 Para toda la población/2 :
- 5 Seleccionar dos hijos
- 7 Cruzar los hijos
- 8 Mutar los hijos
- 8 Aplicar elitismo
- 9 La población generada reemplaza a la anterior
- $10 \quad i \neq 1$

つくへ

∢ 何 ▶ ( ヨ ▶ ( ヨ ▶

#### Optimización multiobjetivo

- ▶ Resuelve el problema de optimizar dos o tres funciones al mismo tiempo.
- $\triangleright$  Se tiene un conjunto de soluciones
- **In** Se podría resolver el problema agregando las funciones como:

$$
f = w_1 f_1 + w_2 f_2 + w_3 f_3, \text{ donde } w_1 + w_2 + w_3 = 1
$$

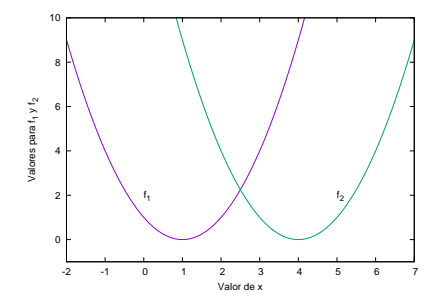

a m

 $\Omega$ 

#### Problema de optimización multiobjetivo (POMO)

Un POMO es un problema que considera más de una función objetivo (y que están en conflicto):

POMO 
$$
\left\{\begin{array}{l}\text{Optimizar } f(\mathbf{x}) = [f_1(\mathbf{x}), f_2(\mathbf{x}), \ldots, f_m(\mathbf{x})]^T, \\ \text{sujeto a: } h_k(\mathbf{x}) \geq 0, \text{ para } k = 1, 2, \ldots, p, \\ \text{con } \mathbf{x} \in D \subset \mathbb{R}^n,\end{array}\right.
$$

donde  $m$  es el número de funciones objetivo a optimizar,  $\textsf{\textbf{x}}=[x_1, x_2, \dots, x_n]^\textsf{T}$  es el conjunto de variables de decisión en el conjunto de soluciones factibles D;  $h_k$  son p restricciones que el problema debe cumplir.

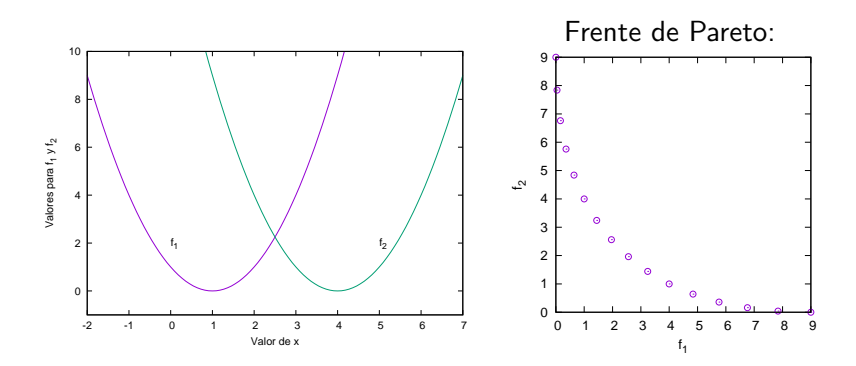

Dr. Luis Gerardo de la Fraga INAOE **Optimización usando heurísticas** 27/35

 $\left\langle \mathbf{c}\right\rangle$  in ( ). ∢母 **B** a. ÷

 $\rightarrow$  -  $\rightarrow$   $\equiv$   $\rightarrow$ 

 $299$ 

¿Cómo se comparar dos soluciones de un POMO?

- $\triangleright$  Se tienen dos soluciones  $x \vee y$
- $\triangleright$  Se dice que x *domina a* **y**, **x**  $\prec$  **y**, **si**
- $\blacktriangleright$   $f_i(\mathbf{x}) \leq f_i(\mathbf{y})$ , para todos los índices  $i \in 1, 2, ..., m$ , y
- $\blacktriangleright$   $f_i(\mathbf{x}) < f_i(\mathbf{y})$ , para al menos uno de los índices  $i \in 1, 2, \ldots, m$ .

つくへ

<span id="page-28-0"></span>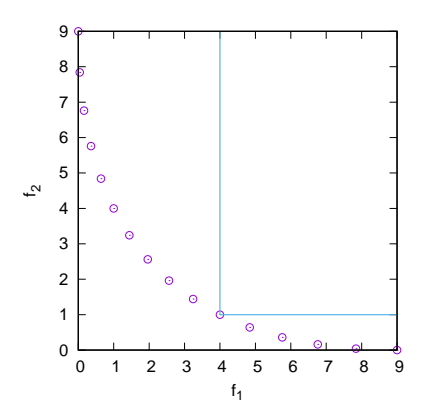

¿Cómo son las soluciones  $[4.0, 1.0]^\top$  y  $[4.84, 0.64]^\top$  ?

Dr. Luis Gerardo de la Fraga INAOE Optimización usando heurísticas 29/35

a m

つくへ

## <span id="page-29-0"></span> $i$  Qué queremos de un buen algoritmo que resuelva un POMO?

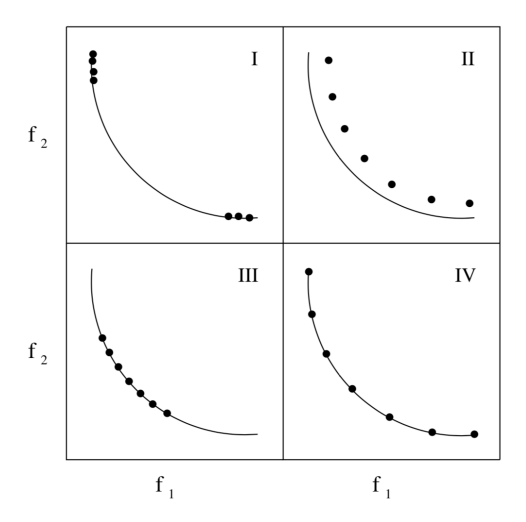

Queremos tanto [una](#page-28-0) [bu](#page-30-0)[e](#page-28-0)[na](#page-29-0)convergencia como una buena [dis](#page-0-0)[trib](#page-34-0)[uc](#page-0-0)ió[n.](#page-0-0)

- <span id="page-30-0"></span>▶ A Fast and Elitist Multiobjective Genetic Algorithm: NSGA-II
- Presentado por  $Deb<sup>2</sup>$  en el 2002.
- $\blacktriangleright$  La población se particiona en capas o frentes usando el criterio de nodominación
- $\blacktriangleright$  La diversidad se mantiene usando la distancia de apiñamiento

 $2$ Kalyanmoy Deb, Amrit Pratap, Sameer Agarwal, and T. Meyarivan. A Fast and Elitist Multiobjective Genetic Algorithm: NSGA–II. IEEE Transactions on Evolutionary Computation, 6(2):182-197, April 2002[.](#page-29-0)

Dr. Luis Gerardo de la Fraga INAOE Optimización usando heurísticas 31/35

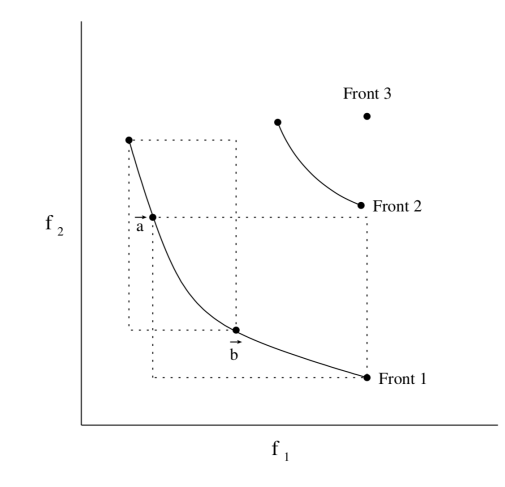

La solución  $\vec{b}$  tiene una mayor distancia de apinamiento que la de la solución  $\vec{a}$ 

Dr. Luis Gerardo de la Fraga INAOE Optimización usando heurísticas 32/35

 $\leftarrow$ 

 $\mathcal{A}$ 性

## El algoritmo NSGA-II

Require: POMO, condición de terminación, tamaño de la población N,

Ensure: Una aproximación al frente de Pareto

- $1: t \leftarrow 0$
- 2: Initializar la población  $P_t$
- 3: Evaluar la población  $P_t$
- 4: Obtener  $\vec{f}^{\text{min}} \vee \vec{f}^{\text{max}}$
- 5: ordenamiento-nodominados $(P_t)$
- 6: while no se cumpla la condición de terminación do
- 7: Selección por torneo binario
- 8: Generar los hijos  $P'_t$  usando operadores de variación
- 9: Evaluar la población  $P'_t$
- 10: Actualizar  $\vec{f}^{\text{min}} \vee \vec{f}^{\text{max}}$
- 11:  $F \leftarrow$  ordenamiento-nodominados $(P_t \cup P'_t)$
- 12:  $P_{t+1} \leftarrow \emptyset$
- 13:  $i \leftarrow 1$ <br>14: while
- 14: while  $|P_{t+1}| + |F_i| \leq N$  do
- 15: distancia-apiñamiento $(F_i, \vec{f}^{\text{min}}, \vec{f}^{\text{max}})$
- 16:  $P_{t+1} \leftarrow P_{t+1} \cup F_i$ <br>17:  $i \leftarrow i+1$ 
	- $i \leftarrow i + 1$
- $18<sup>°</sup>$  end while
- 19: Ordena los individuos del frente  $F_i$  según su distancia de apiñamiento

20: 
$$
P_{t+1} \leftarrow P_{t+1} \cup F_i[1:(N-|P_{t+1}|)]
$$

- $21: t \leftarrow t + 1$
- 22: end while

 $\Omega$ 

**≮ロト ⊀何ト ⊀ ヨト ⊀ ヨト** 

El código fuente en C de NSGA-II está disponible en: <http://www.iitk.ac.in/kangal/codes.shtml>

 $\leftarrow$ 

 $2990$ 

# <span id="page-34-0"></span>¡Gracias!

 $\leftarrow$   $\Box$   $\rightarrow$ 

 $\overline{a}$  $\sim$  $\mathcal{A}$  .  $2Q$